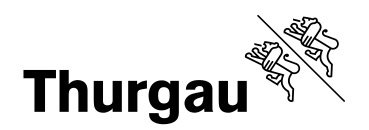

 $V<sub>2</sub>$ **Herzlich Willkommen** zum Start Ihrer Berufslehre

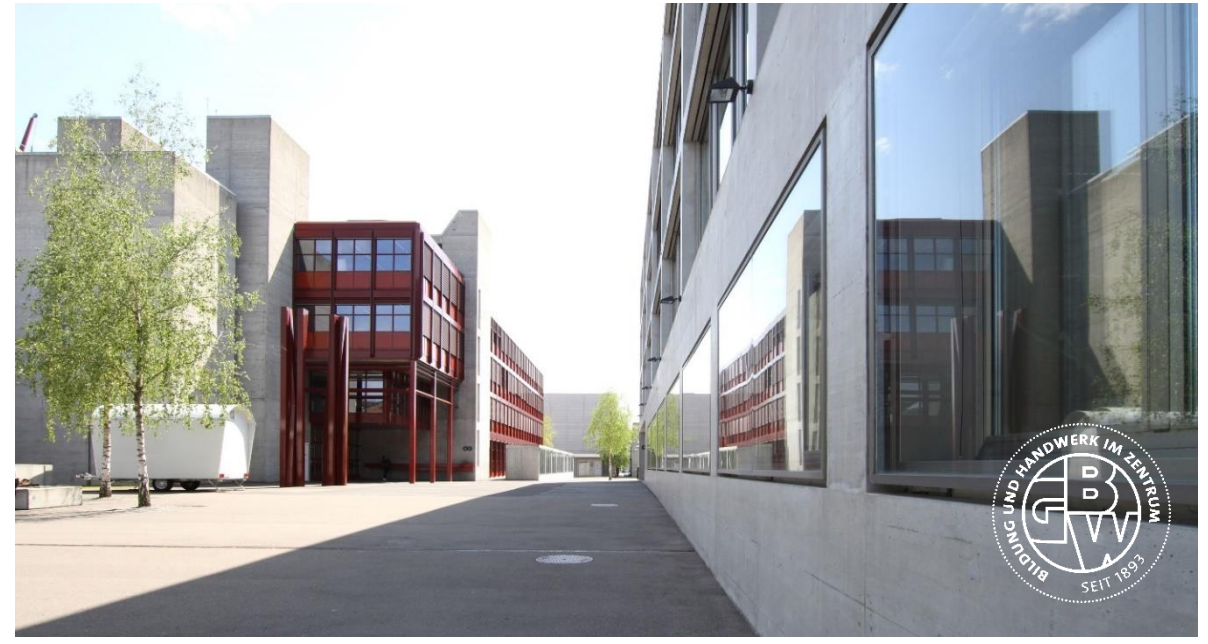

**Name/Vorname: ……. Schul-Emailadresse: 17w0...@gbw.ch Benutzername: 17w0… Klasse: AA…… Mobile Nummer: +41 79 00 00 00**

**Überprüfen Sie bitte diese Daten! Sollten sie nicht korrekt sein, teilen Sie uns das als E-Mail [info@gbw.ch](mailto:info@gbw.ch) mit. Ohne korrekte Mobile-Nummer ist ein Login nicht möglich!**

## **BYOD-Informationen:**

- 1. Unter diesem [Link/QR-Code](https://www.gbw.ch/public/upload/assets/154782/Mindestanforderungen_Notebooks_24_25.pdf?fp=1) finden Sie die Anforderungen, welche Ihr Konvertible (Touch-Screen-Notebook mit integrierter Stifteingabe) für den Berufsschulunterricht erfüllen muss.
- 2. Wenn Sie vergünstigte Geräte bestellen möchten, welche unseren Anforderungen entsprechen, können Sie das über den Link: <https://www.edu.ch/gbw> respektive QR-Code tätigen. Sie benötigen dazu den Registrierungscode des GBW: 20GBW477
- 3. Sie müssen Ihr Gerät für den Berufsfachschulunterricht vorbereiten. Sie installieren mithilfe [dieser Anleitung](https://sway.cloud.microsoft/2a7IYJWvFlvGX3GG?ref=Link) unter anderem die Office Programme, welche Ihnen von der Schule zur Verfügung gestellt werden. Wir erwarten, dass Sie am ersten Schultag mit einem vollständig eingerichteten Gerät zum Unterricht erscheinen.

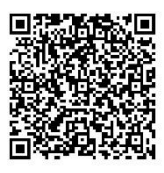

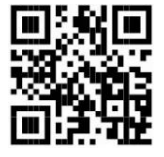

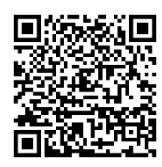